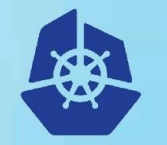

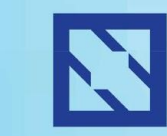

**KubeCon** 

#### **CloudNativeCon**

**Europe 2018** 

# **Going from Source to Image**

Introduction to Key Concepts

Ben Parees(Red Hat) Matt Moore (Google) Steve Speicher (Red Hat)

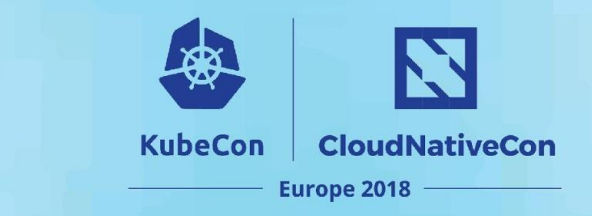

#### **Agenda**

- What do we mean by source to image?
- Why would you want it?
- Available approaches
	- **Dockerfile-based:** Docker, Kaniko, img, buildah
	- **Source-based:** s2i, buildpacks, "FTL"
- **Discussion**

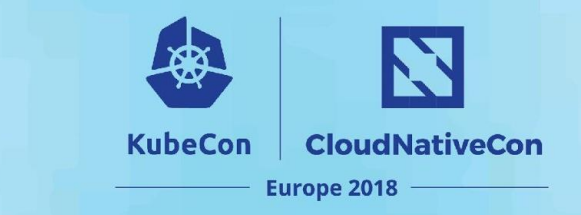

## **What is it?**

- Generally, a mechanism for going from application source to a runnable application image
- Ideally, by abstracting/hiding the details of image construction from an application developer
	- Don't give them permissions+complexity they don't need
	- Give them tools that consume the artifacts they already know how to work with (source code, not dockerfiles)

## **Why do I want it?**

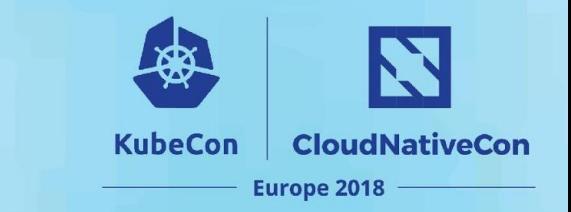

- Kubernetes runs images
- You need to build images
- Why not build images on Kubernetes?
	- One less piece of infrastructure to maintain
	- Need a secure mechanism to do so
- Attend our Deep Dive session to discuss how these technologies can be brought to Kubernetes

## **Approaches - Docker Daemon**

**KubeCon CloudNativeCon Europe 2018** 

- Have an accessible docker daemon
- Run "docker build"
- Run "docker push"
- Pros
	- It's what every developer knows how to do today
- Cons
	- Handing out docker socket privileges on shared systems isn't viable

#### **Approaches - Daemon-less Dockerf KubeCon CloudNativeCon Builds Europe 2018**

- Consume a Dockerfile, but build image **without** a docker daemon
	- Run a container directly and invoke Dockerfile steps directly, committing result
	- ... or just construct image layers directly
- Pros
	- Docker build-like experience (just write a Dockerfile)
	- Potentially more control over image layers (combine or shard)
	- Aim is for greater security
- Cons
	- Dockerfile fidelity
		- May lag in supporting the latest Dockerfile syntax extensions
	- Different approaches to image layer construction
		- How many layers are in the final image, what is in a given layer

#### **Approaches - Daemon-less Docker KubeCon Builds** Europe 2018

#### **• buildah**

- Runs a container directly (no container runtime daemon)
- Simulates Dockerfile evaluation within the container
- Commits the final container state (no layers)
- **• img**
	- *"You could even probably use buildah as unprivileged if you use the same instructions from the unprivileged mounting section below."* -- [img README.md](https://github.com/genuinetools/img#prior-art)

**CloudNativeCon** 

- **• kaniko**
	- Simulates Dockerfile evaluation within an empty container
		- Designed to be run within a container orchestrator (e.g. on-cluster)
	- 100% user-mode: no syscalls to start/stop containers or snapshot filesystem.
	- Directly publishes resulting image to Registry

## **Approaches - Dockerfile-less builds**

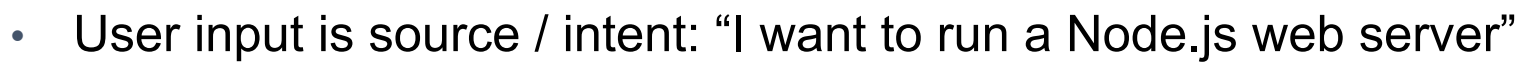

**Europe 2018** 

- Builder makes it so.
- Sometimes incorporates detection.
- Pros:
	- Less configuration
	- Tools can intelligently build layers, better/safe layer caching.
	- More serviceable by vendors
	- Docker image best practices can be codified into tools
- Cons:
	- Less flexible
	- Very fragmented across vendors, no real standard.

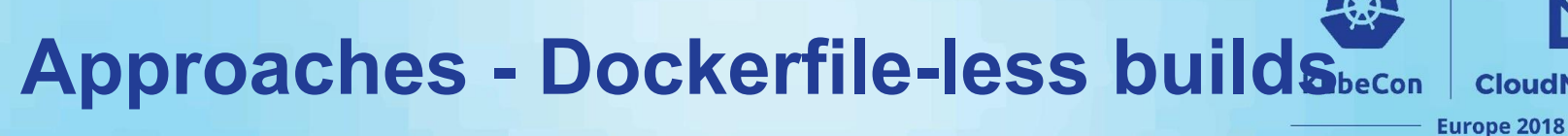

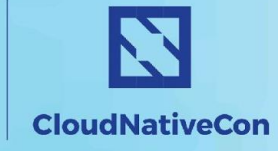

- Source to Image
	- User provides source, source gets built+layered into an application image
	- Dependent on ecosystem of framework/language builder images
- Buildpacks
	- Popularized by Heroku, moving towards containers.
	- User provides source, "build" produces "droplet", "export" produces container image
- FTL
	- Purpose-built source to image builders per-language, goal is layer-per-dependency
	- Insight: turn build incrementality into deploy incrementality.
- Bazel
	- Google's OSS build system, supports declarative image builds
	- Used for user-mode Docker image builds for 3+ years

#### **Observations**

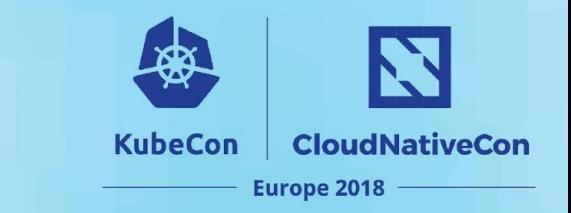

- Clear trend toward securing the image build process
	- Often in support of on-cluster builds
- Clear interest in better image layering strategies
	- Better control over how to group layers, not arbitrary delineation in the Dockerfile
- Clear gap for building images directly from source (in a standard way)

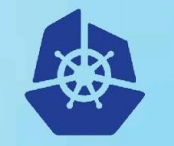

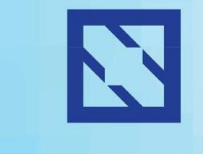

**KubeCon** 

**CloudNativeCon** 

**Europe 2018** 

# **Discuss!**

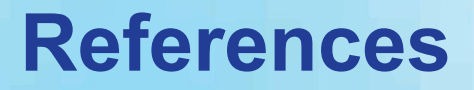

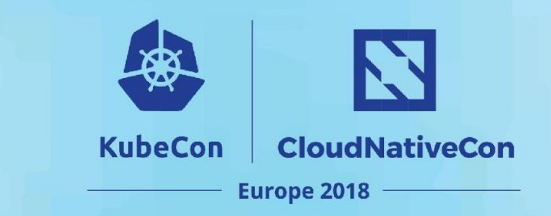

- Buildah <https://github.com/projectatomic/buildah>
- Img <https://github.com/genuinetools/img>
- Kaniko <https://github.com/GoogleContainerTools/kaniko>
- S2I <https://github.com/openshift/source-to-image>
- Buildpacks <https://github.com/sclevine/packs>
- FTL <https://github.com/GoogleCloudPlatform/runtimes-common/blob/master/ftl>
- JIB <https://github.com/GoogleContainerTools/jib>
- Bazel [https://github.com/bazelbuild/rules\\_docker#language-rules](https://github.com/bazelbuild/rules_docker#language-rules)

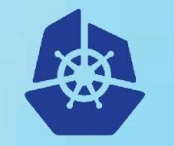

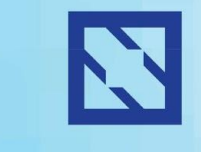

**KubeCon** 

#### **CloudNativeCon**

Europe 2018

# **Backup**

## **Approaches - buildpacks**

- **KubeCon CloudNativeCon** Europe 2018
- Invented by Heroku, also adopted by Cloud Foundry / Deis
- Lazy binding of application logic to language runtimes
	- Former: "Slugs" (Heroku) or "Droplets" (Pivotal)
	- Latter: "Stacks"
- Build
	- Runs within container to produce "slug"
- **Export** 
	- Enables "rebasing" by rerunning the export.
	- Binds the "slug" to a "stack" and publishes to registry.

## **Approaches - Google "FTL" builders**

• Google Container Builder images for Appengine / Functions.

**Europe 2018** 

- Turns source into images following idiomatic conventions
	- Python: pip install, Node.js: npm install, ...
	- VERY purpose-built and restricted in capabilities.
- Insight: turn build incrementality into deploy incrementality.
- No Docker
	- Assembles image layers directly against Docker Registry API
	- Enables caching and a variety of neat optimizations.

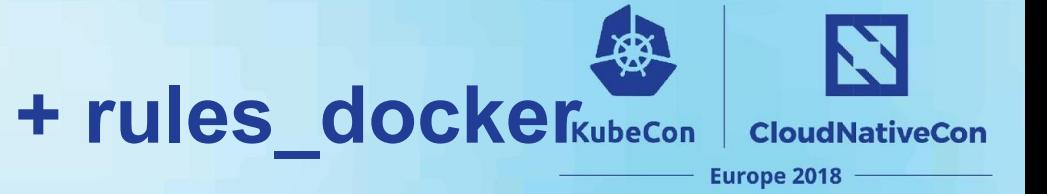

## **Approaches - Bazel + rules\_docker**KubeCon

#### • Bazel

- OSS form of Google's internal build system
- Very explicit dependency representation
- rules docker
	- Declarative container image construction
	- Inspiration and reference implementation for aspects of "FTL"
- No Docker
	- Unprivileged, reproducible, and verifiable docker builds for 3+ years at Google.
	- Supports cross-construction of Docker images (e.g. OSX => Linux)
	- $\ldots$  no support for "RUN" => hard for most to adopt.

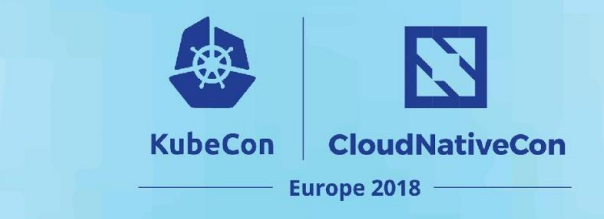

## **Approaches - S2I**

- CLI tool for building images
- User provides source, someone provides the s2i builder image
	- S2I builder image knows how to convert source to a runnable state
	- S2I commits the new container after conversion and pushes the image
- First class support within OpenShift
- Can be made to run on Kubernetes
- Wraps access to the docker daemon
	- Users have no direct access to the daemon
	- Can control what user id performs the image assembly (no root)

## **Dimensional Analysis**

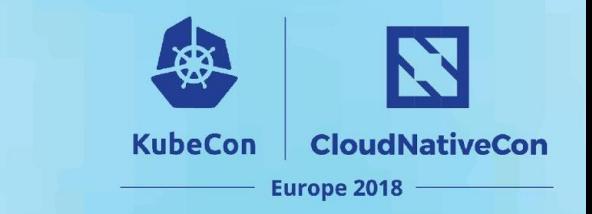

- Privileged vs Root vs Unprivileged vs VM-based isolation
	- Also user privileged vs wrapped privileged
- Performance implications
	- Is the host layer cache shared between builds? Across nodes?
	- Are layers reusable between builds for assembly + push
		- E.g. Layer squashing effectively destroys layer reuse
- User experience/API/Input
	- Dockerfile
	- Application Source
		- E.g. s2i, buildpacks, but someone must construct those builders/buildpacks